# R PEIVED 007 28 1900

**Computer Center Library** 

REFERENCE **MANUAL** 

**Quick Street D** 

 $\iota_{-}^{\prime}$ 

#### COMPILER PACKAGE

Butler **W.** Lampson

University of California, Berkeley

Document No. 30.60.70 Issued March 18, 1966 Revised May 18, 1966 Contract SD- 185 Office of Secretary of Defense Advanced Research Projects Agency Washington *3,* D.C.

## TABLE OF CONTENTS

 $\bullet$ 

 $\zeta$ 

 $\bigcap$ 

 $\bigcup$ 

 $\mathbf{r}$ 

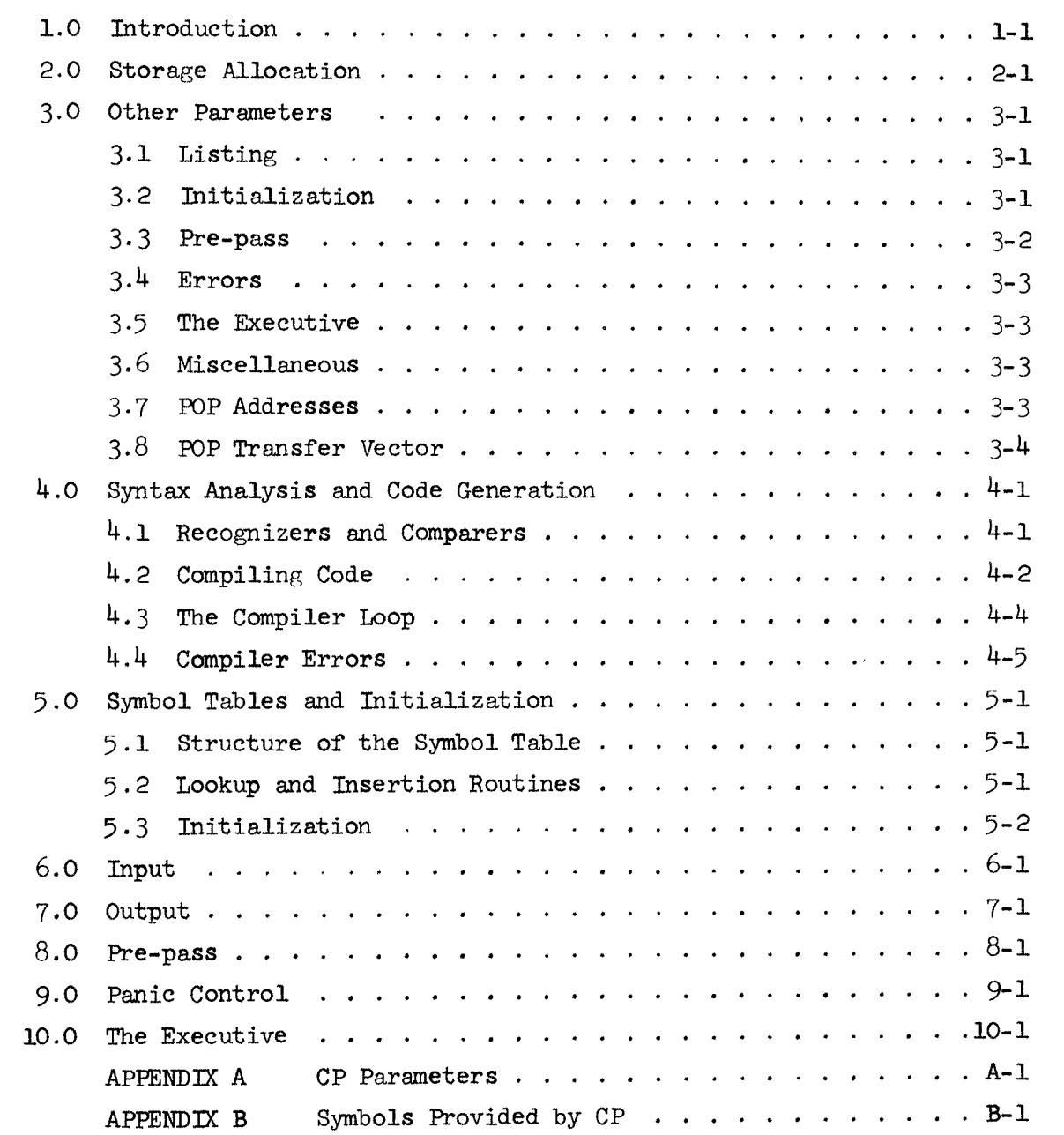

 $\sim 10^{-10}$  .

#### 1.0 Introduction

The compiler package (CP) **is** a collection of useful POPS, subroutines and conventions which provide a convenient framework for constructing compilers for a wide class of languages. A subroutine is provided to read a line from any input medium, with the facilities of the QED line edit if the input device happens to be the teletype. A second routine converts the source line into an internal representation in which each significant constituent of the source line has been replaced by an integer. POPs are available to make recursive calls on recognizers which attempt to analyze the line. Finally, code can be put onto a list of compiled instructions; insertions are possible at any point on the list, and when the statement is completely analyzed the compiled code can be transcribed into core and, if desired, printed out in symbolic form. A collection of miscellaneous routines provide for error correction, control of panics, initialization, pagination and a limited amount of control over three word/cell forward-chained lists which are used by the code generator.

CP also provides the necessary machinery for preserving the source language of the user's program and for interactively altering both source and compiled code. The basic command language for this purpose is identical to that of **QED.**  The user may extend the list of commands at his discretion.

CP includes the following sections:

- 1) The standard macro package. This is a large collection of macros which are used in the rest of the package. These macros are not needed in the user's program, although any user may of course take them over if he finds them convenient.
- 2) The user macro package. These macros provide convenient ways of calling for recognizers and code generation. Symbol and data

definition macros are also included. Most users will want to transfer this package into their program.

**IG** *C* 

 $\mathbb{C}^2$ 

 $\bigcup$ 

- 3) Syntax recognizer **FOPS.** These provide for recursive calling of subroutines which are usually thought of as recognizers for elements of the syntax of the language under consideration. There are two, one skipping on successful recognition, the other on unsuccessful. For examining the constituents of the source line two analogous operations are available.
- 4) Error control routines. There is an error POP, which prints out a message, calls a routine to clear the compiler, and returns to the main loop of the compiler.
- *5)* Code generation. The compile **POP** inserts a word at a specified point **on** a program list. It also recognizes the special case in which the address of the word refers to another element of the program. **An** operation is available for inserting a program list at a specified point in another one.
- **A** symbol table lookup routine which works on symbols of arbitrary 6) length, and a routine to insert new symbols into this table.
- 7) Read line. This routine reads one line (up to a carriage return) from any file. It deals correctly with multiple blanks and end of file and recognizes line feed as a line continuation character. If the file is teletype, it allows the user all the facilities of the **&ED** line edit.
- 8) Pre-pass. This routine decomposes a source line into an internal form which will hopefully be more tractable for the compiler. It assumes the availability of a string storage area into which it can put identifiers, which it then **looks** up. It will collect floating

point numbers as strings and deliver them to a user-provided routine. Any character may be treated as illegal, ignored, provide an internal identifier **or** cause a transfer to a user-provided routine. There is considerable control over the treatment of blanks.

- *9)* Input-output. There **is** a character output routine which generates a call of the line feed routine when it sees carriage return or line feed. The line feed routine counts the number of physical lines output and generates page spacing and page headings every 55 lines. **A** message printing routine is also available.
- 10) Initialization. Frm parmeters supplied by the user this routine assigns space for symbol table and string storage, generates free storage lists for the five word cells used by the symbol table routines, assigns space for the compiler's storage and the user's program, initializes various parameters and puts into the symbol table a list of names and values supplied by the user.
- 11) Panic control. This routine acts as an overlord, clearing the entire state of the system and setting up a fork for it to run in. It responds to panics out of the fork in appropriate fashions.
- 12) Storage allocation. The system checks for overflow of symbol table, program or string storage **and** takes appropriate nction to obtain more storage, calling on user-provided routines as necessary.
- 13) Command recognition. The user defines a command table from which the system will recognize commands preceded by addresses in the **QED** form. A number of commands for printing and altering the s,ymbolic are built into the system.

The remainder of this manual is devoted to a detailed description of CP. We begin with storage allocation and other parmeters and proceed to a consideration of the 13 system components outlined above.

#### 2.0 Storage Allocation

 $\overline{C}$ 

The initialization routine, **GIN,** uses the following parameters, which must be provided by the user:

**NOSYMS** should contain the initial size of the symbol table. Half this number of words will be allocated for the fixed size table and this many five word blocks will be created **LSS**  and put on a free storage list. If more space **is** needed the system will attempt to obtain it automatically. should contain the size of string storage in words. The routine GC will be called if string storage runs out. In this case, if some strings are no longer in use, a garbage collection may be appropriate.

ILCFS should contain the length of the compiler free storage in words. The system will take the maximum of this number and *300* as the size of this storage area. Three words frm this area are used by each call of **CPL,** and three plus the number of local variables by each call of RST **or** RSF. If more space is needed, the system will attempt to obtain it autmatically.

TOP contains the location from which free storage cells will attempt to obtain it as<br>attempt to obtain it as<br>contains the location:<br>be allocated <u>down</u>.

**BFS LPROG**  contains the location from which the fixed length symbol table and the string storage area should be built up. contains the initial length of the program area. This space **is** used for both compiled code and source language text. If more space is needed, the compiler will attempt to obtain it automatically.

The figure on the next page depicts the arrangement of storage immediately The figure on the next page depicts the arrangement of storage immediate<br>after initialization. The three areas at the top indicated by \*\* can grow. When such growth becomes necessary, the areas lower down must be moved. It therefore follows that

1) New symbols must not be created in the middle of computation, i.e., after the pre-pass. This is because movement of compiler free storage cannot be tolerated if there is anything in it.

2) The user must provide two storage allocation routines:

- RPROG is called with an address in A and a displacement in B. The routine should make sure that moving the part of the compiled program at or above the specified address by the specified displacement will leave everything in an acceptable state. I.e., it should relocate all addresses which refer to this part of the program.
- **MS** PACE is called with a number in **A.** The user must ensure that the system can move the beginning of the program, given by **BPROG,** down by the specified amount.

There are two more user routines connected with storage allocation.

**APS** is called after CP has assigned its permanent storage (currently the symbol hash table). The user should assign his permanent storage, starting at the location in EST+5, and return the last location he uses in  $A$ . should be the string storage garbage collector if the user wishes to do a garbage collection when string storage is exhausted. Otherwise he can put an error routine there. **Gc** 

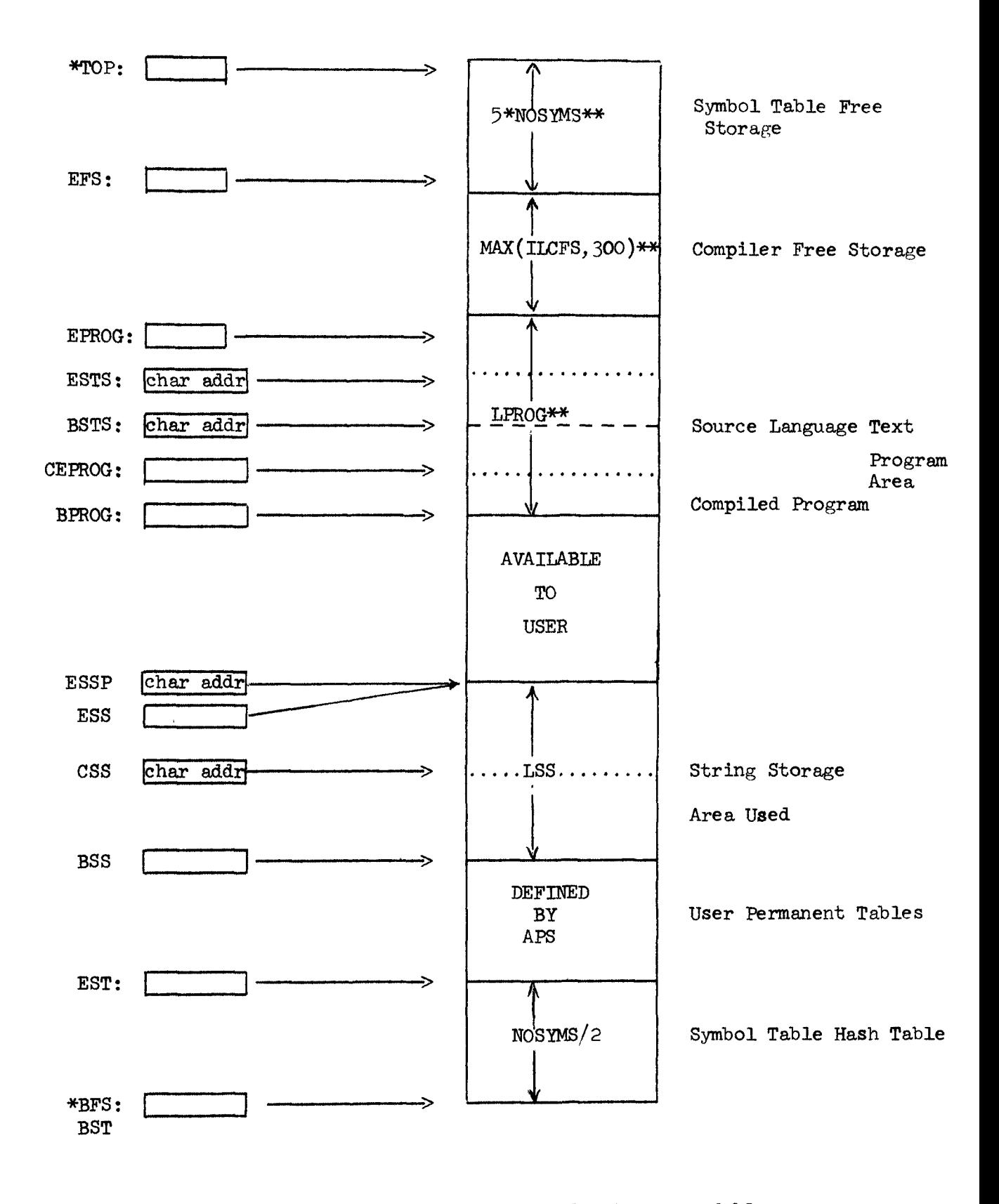

Storage Allocation for CP. \*\* indicates expandable area.

 $\overline{C}$ 

 $\mathbf{r}$ 

After **GIN** has been called, BST and EST will contain the boundaries of the symbol table, **BSS** and **ESS** the word boundaries of string storage, **SSP** and ESSP the character boundaries of string storage, BPROG and EPROG the boundaries of the program area, **RSFS** the top of the symbol table free storage list. CSS contains the last used character of string storage.

The following storage allocation and parameterization macros are in the user package:

1) DPS, which is called with a list of opcodes and generates a series of words with labels of the form Zopcode which contain the opcode with 0 address. Thus

DPS ADD,SUB

is equivalent to

ZADD ADD *0*  **ZSUB** SUB *0* 

2) DP is for defining POPS.

DP ADD,55, SUB,54

is equivalent to

ADD OPD 5500000B, 1

**SUB OPD** 5400000B,1

3) DSV **is** for defining symbol values

 $DSV$   $SM1,25, SM2,6400B$ 

is equivalent to

**SYMl** EQU *25* 

SYM2 EQU 6400B

4) DV is for defining values

DV LOC1, 100, LOC2, 200

*is* equivalent to

 $\overline{1}$ 

LOCl DATA 100

Loc2 DATA *200* 

5) DPOP is for defining POPs whose values have already been set DSV or EQU. **Thus** 

DSV vpOP1,21, vpOP2,40

DPOP POPl,POP2

*is* equivalent to

POP1 POPD 12100000B, 1

POP2 POPD 14000000B, 1

Note that DPOP expects the symbol containing the POP number to be followed by the POP name.

6) DEF reserves storage

DEF  $A, B, C$ 

is equivalent to

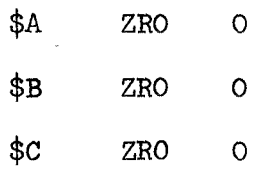

#### 3.0 Other Parameters

3.1 Listing

If CODFIG is negative, compiled instructions **will** be listed after they have been put into the program. They are put onto the file indicated by LISTF, which is initialized to 1. The format is one instruction per line, symbolic opcode and numeric address. If either index or indirect bits are on, two digits indicating the state of these two bits will appear after the opcode. CODFIG is in CP temporary storage.

Opcode are taken from two tables called **OFTAB** for codes 0 to *77* and POPTAB for codes 100 to **177.** The appropriate word is picked up and printed **as** three characters.

Each time RDL is called to read a new line, it **will** type the character in BLCHAR if the input file is the teletype.

For a description of pagination, see section 7 below.

3.2 Initialization

The initialization routine GIN, in addition to setting up storage as described in the previous section, also sets various flags and counters to their initial values, requests a page heading, and starts off the page numbering with page 1. The flag BRFBEG will suppress the typing associated with initialization if it is negative.

The routine IST, which is called by GIN, initializes the symbol table from the string INS. This string contains a series of entries, each one of which may have either of the following forms:

- a) the character /, which indicates that the string is finished;
- b) a string of characters which will be taken as a symbol to be looked up, followed by a comma, followed by any number of fields

of the form

<letter> <octal number>

followed by a semi-colon. The octal numbers are collected and interpreted according to the preceding letter as follows:

v set first value word

W set second value word

B set top 8 bits of first name word

 $\mathcal{C}$ set top 8 bits of second name word

I store index indirect through  $STIDX + number$ 

For explanation of the terms value word, name word and index, see section 5.1.

STIDX is a table used by I fields as indicated above.

SETUP is a user routine which **is** called before the processing of each new source line.

To start up CP, call GIN and then transfer to RUBOUT after performing any other initialization required by the particular language being implemented.

3.3 Pre-pass

For a discussion of the meaning of the parameters listed here, see section 8 below:

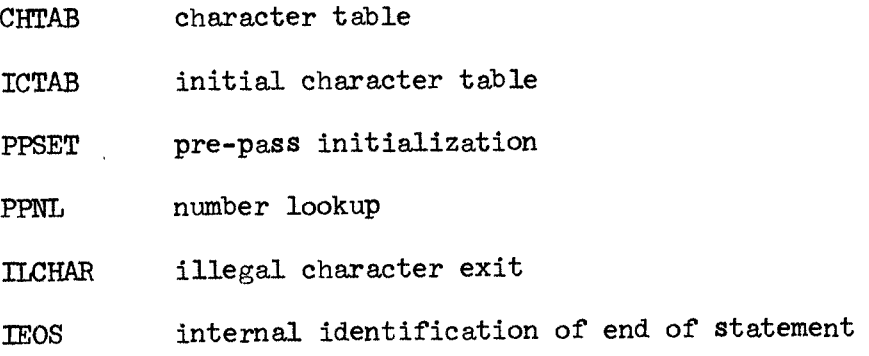

3.4 Errors

If the fork control logic is being used

- MEMTRP is the location to which control will go after a memory trap;
- is the location to which control will go after an illegal instruction trap. **ITTRP**
- is called **from** a few places when CP runs into serious trouble. This is a disaster. RERR

is called when a call of **GC** returns without skipping. **OVFIOW** 

3.5 The Executive

 $\zeta$ 

For a discussion of these parameters, see section 10.

BCT beginning of command table

ECT end of command table

FSTAT find statement

## 3.6 Miscellaneous

The line edit reads characters from SEIFN and writes them on SEOFN. These locations are built into the system and set to 0 and 1 respectively. **<sup>A</sup>**user can, if he wishes, put them in his temporary storage and change them.

TCFIM **is** the address of a message. Error comments (address of CERRX pops) with addresses smaller than this will be prefixed by this message.

#### 3.7 POP Addresses

I

At the very beginning of CP **is** a collection of **EQU's** which define the values of the various POPS, The user will need this information if he

is to use these **POPS** in his **own** program. He may alter the assignments to suit his fancy.

3.8 POP Transfer vector

 $\bigcirc$ 

After a system which includes CP has been loaded, the POP transfer vector must be transcribed into a permanent table, from which it can be rewritten by GIN whenever the system is started. **A** transfer to FSTART **will** do this, returning with a BRS 10.

**440** syntax Analysis and Code Generation

 $\sqrt{1}$ 

4.1 Recognizers and Comparers

syntax analysis in CP is done by recursive calls of routines called recognizers. The design of recognizers is left to the programmer; the system provides only two recursive call POPS:

RST recognize and skip if true The POP calls the routine addressed. It expects to find at the beginning of this routine a list of addresses terminated with a -1 *<sup>I</sup>*word. The contents of each word addressed by this list is saved on a linear stack called RPL, together with the address **of** the call, the address of the recognizer, and the input pointer LBLOC. Control then

goes to the word after the -1.

**A** recognizer returns with a true exit by going to T. This causes all the saved words except LBLOC to be restored and sends control to the second location after the RST which called it. **A** transfer to F is exactly the same, except that the input pointer is restored and control goes to the first location after the RST.

The addresses at the beginning of the recognizer define the local variables of the routine.

RSF recognize and skip if false

is **also** available.

Part of the user macro package is two macros for calling recognizers:

RBT A, B recognize and branch if true **calls** recognizer **A** and branches to B if it returns true. number, it executes a *CERRX* CERRB instead of branching. If B is a

recognize and branch if false RBF is the other macro.

During analysis, LBLOC points to the current element of the input line. The POP

CST compare and skip if true compares this element with the word addressed and skips if they match. The complementary operation is

CSF compare and skip if false

The macros are

CBT and CBF

4.2 Compiling Code

Code is generated with a POP called CPL. CP maintains, in its standard form, two lists onto which code can be generated. These are headed by ICL and IFCL and consist of three word cells. The first word of each cell is either 0 **or** a pointer to the next word, the second is the compiled instruction, and the third is -1. Instructions are put onto a list with the POP CPL, whose action is illustrated in the figure on the next page. The instruction to be compiled is taken from the **<sup>A</sup>** register and put into a new list cell which is inserted just after the cell addressed by the argument of the POP.

New list cells are assigned downward from the top of the compiler free storage area, while the recognizer stack **grows** up from the bottom. When they collide, the free storage area is expanded as described in the last section. Both lists and stack are reset at the beginning of each statement. The programmer therefore need not be concerned about losing track of list cells.

The fact that code is generated onto a list makes it easy to rearrange it and to maintain complex relationships between the order of

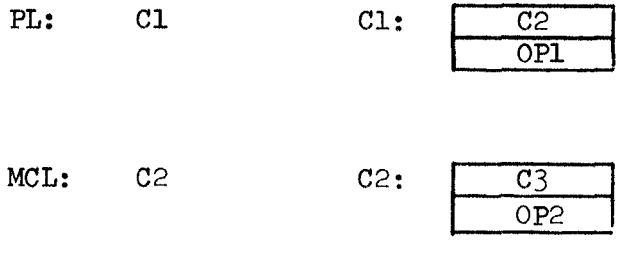

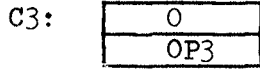

f

(a) Program list **and** pointer before execution of LDA **OP4**  MCL

> $C2:$  $\bar{\lambda}$

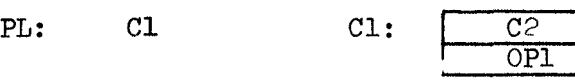

MCL: C4

 $\bar{\mathbf{r}}$ 

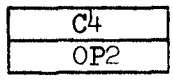

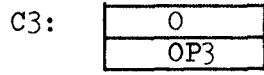

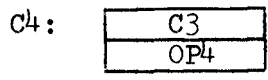

(b) Program list **and** pointer after this CPL

**FIGURE** 1: Action of CPL

elements in the source line and the order of the ccle they generate.

**<sup>A</sup>**macro called C1 is in the user package.

**c1 A, B** 

is equivalent to

**I, London Parkers** 

**LDA** ZA

*MRG* B

CPL MCL

That is, MCL is used as the pointer to the place at which code is currently being compiled. **<sup>A</sup>**may be thought of as the opcode, **B** as a word containing the address. It is assumed that the cell ZA has been constructed to hold the opcode **A.** 

**Also** part of the user package are macros DP to define opcodes and **DPS** to create the Z-locations to hold them. Examples:

 $DP$  ADD, 55, SUB, 54

DPS ADD, SUB

In order to facilitate relative addressing within the code, a gimmick has been put into CPL. When this FOP receives an instruction whose address points to a cell on a program list, it changes that address to 0. **The**  address of the instruction in the cell pointed to is changed to the address of the cell being constructed. That is, a backwards reference is changed into a forward reference. When the loop in CS which transcribes the program list sees such an address, it converts the forward reference into a relative forward address, i.e., into the difference between the final locations of the instruction with the forward reference and the one being referred to. This computation is done with the subroutine COUNT, which returns the number of cells between the list cell addressed by **<sup>A</sup>**

and that addressed by B, plus 1, in **A.**  Cells with second word **=-1** are not counted.

The user must provide a bit table with one bit for each of the 128 possible opcodes. If a bit in this table is on, the corresponding opcode will be exempted from this test for relative reference. The address of the first word of the table should be RRTAB; it will occupy 6 words.

CPL and CS will recognize an address as referring to the program list if it is bigger than the contents of EPROG and if the second following word is -1. This arrangement is successful because CPL puts -1 into the second value word of the cell it compiles.

To create new lists, the user macro INIT is available. INIT M makes a rew cell, clears its contents to 0, and puts its address in M.

To insert an entire list into another one, the POP MERGE is available. MERGE M inserts the list whose first cell is addressed by **A** after the cell addressed by M. M is changed to point to the last cell of the inserted list. **A** CPL is equivalent to **an** INIT, followed by an explicit store of the binary word to be compiled, followed by a MERGE.

To sequence down a list, the POP LVDI (load value double and increment) is available. LVDI M returns without skipping if M points to the last cell of a list. Otherwise it changes M to point to the next cell, puts the second and third words of this all into *AB,* and skips.

4.3 The Compiler LOOP

The main loop of the compiler starts at CS. It does the following things :

- a) calls RDL to read a line (section 6)
- b) calls the user routine SETUP, which may do any initialization it likes
- c) calls the pre-pass GNE
- d) calls the user recognizer STAT, expecting it to return true
- e) puts compiled code and text into program area unless the statement is direct (see section **10).**
- f) loops

Step (e) involves taking the instructions off the list ICL in order and adding them to the program area at the address in PLOC. If CODFLG is negative each instruction will be listed (see section 3.1).

#### 4.4 Compiler Errors

When the compiler detects an error, it can call on standard errorhrndling machinery with the FOP CERRX. If the input device is not the teletype, the offending statement is listed on the file LISTF. The address of the CERRX **is** then examined. If it is greater than TCFIM, it prints the message starting at the address, which should follow the conventions of TMSG (section  $8$ ). Otherwise, it prints the message at TCFIM (which is usually

THE CORRECT FORMAT IS )

and then proceeds as before.

After printing the error message, the FOP returns to the main loop at CS.

If DEBUG is negative, the octal address of the CERRX is printed after the error message.

Refer to the discussion (in section  $4.1$ ) of numeric branch addresses for the recognize and compare macros.

## 5.0 Symbol Tables and Initialization

is a set of  $\mathcal{E}^{\mathcal{E}}$  , and  $\mathcal{E}^{\mathcal{E}}$ 

'I

**5-1** Structure of the Symbol Table

The symbol table in CP is a rather funny object which can be thought of as **an** elastic hash table. It consists of a fixed length table (between BST and EST) called the hash table, and a collection of five word cells attached to the hash table by pointers. Each symbol in the table belongs to one of these five word cells. The first word of the cell is a pointer. The next two words contain a string pointer to the symbol; the top 8 bits of each of these words are available to the user. The last two words are value words and completely at the user's disposal. The symbol table may be thought of as a device for associating with a string an address called the index. This address *is* always the address of the first value word; this number is returned by the lookup routine.

Each word of the hash table is either 0 **or** a pointer to the head of a list of these five word cells. When a symbol is looked up, a number less than the length of the hash table is computed from the string. This number is called a hash code. The word of the hash table corresponding to the hash code is picked up and the list which it heads is searched for the symbol. If a string identical to the one being looked up is found on this list, then the symbol is already in the table and its index can be returned. Otherwise a new cell must be added to the list and initialized with a pointer to the string and 0 value.

5.2 lookup and Insertion Routines

To look up a symbol, put a string pointer to it in **AB** and call LKUPN. in X. still in *AB.*  If the symbol is in the table, LKUPN skips and returns the index Otherwise it returns without a skip and with the string pointer

To insert *5* symbol, call **INSN** immediately after an unsuccessful call of LKUPN without disturbing the central registers. INSN returns the index in X, just as LKUPN does.

5.3 Initialization

,

The initialization routine GIN performs a number of functions connected with storage allocation, for which see section 2. It also **calls** IST, which initializes the symbol table as described in section 3.2. *6.0* Input

The routine RDL reads one line into a. source line buffer called **SBUF**  which has room for *300* characters. It expects to find a string pointer to the old contents of **SBUF** in SIP and leaves a pointer to the new contents in SIP and **also** in IP.

RDL reads from the file specified by INFIL. If this is not the teletype, no output is generated by RDL. Multiple blanks are correctly converted, and **an** end of file character sets INFIL back to the teletype. **A** line feed is assumed to be followed by a carriage return and line feed; the two characters following a line feed are therefore ignored. **A** carriage return is assumed to be followed by a line feed. This character, and all characters intervening betweer it and the preceding carriage return, are ignored.

If the teletype is the input medium, all the facilities of the QED line edit are made available by RDL. The line being edited is assumed to be pointed to by SIP. This means that, unless the user takes special action, the line being edited will always be the one previously typed in. "Line" refers of course to the logical line, i.e., the string of characters preceding the first carriage return (or  $D^C$  or  $F^C$ ). Line feed is interpreted as a continuation character and causes carriage return and line feed to be printed. Qc has been modified **so** that it deletes one physical line at each application.

*7.0* Output

 $\bigcirc$ 

The system generates line feeds only in a routine called CRLF, which is responsible for printing carriage retiurn and line feed and for advancing to a new page if necessary ("printing" here and below means "writing on OUTFIL"). The line on the current page is kept track of in LINCNT, which starts at *55.*  The page number is kept in PAGENO. If the symbol PAGES is *>O* during assembly of CP, GIN will request from the user a pqe heading which it will put in HBUF. A pointer to the heading is kept in HEAD. The heading and the page number Will be printed at the top of each page. If PAGES is *<O,* CRLF **will** simply generate carriage return and line feed.

A message output routine called TMSG is called with the (word) address of the message in X. It writes the characters in the message string onto **OUTFIL** until it sees a / and returns, It **will** print \$ as carriage return and line feed.

A character output routine called CHOUT is identical to CIO OUTFIL except that it calls CRLF whenever it sees a carriage return **or** line feed.

## 8.0 Pre-Pass

If the symbol PREPAS is >0, the pre-pass routine GNE will be assembled into CP. When called, this routine calls the user initialization routine **PPSET**  and then performs a rather elaborate analysis of the input line, which it finds a string pointer to in IP. **The** result is a series of integers starting at LBUF. The last of these integers is pointed to by LBLOC when GNE returns, although CS resets LBLOC to LBUF and the CST and CSF POPs assume that it points to the element of the converted source line currently under consideration.

GNE works with a *64* word table called CHTAB which it indexes by the internal code for the character it is processing. Characters larger than  $77<sub>g</sub>$ are regarded as illegal, except for line feed, which is ignored, and carriage return, which causes GNE to add IEOS to LBUF and return. Each one word entry in CHTAB specifies the treatment to be accorded a character. This word is organized in the following way:

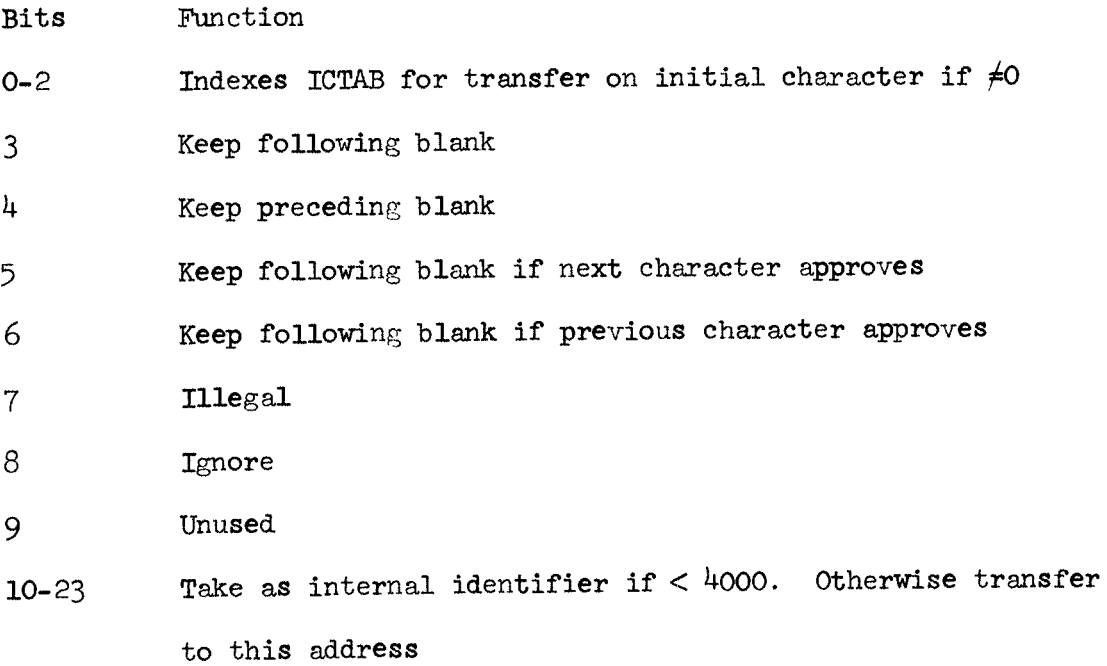

If the first three bits of the CHTAB entry **for** the first character of the line are non-zero, GNE does **an** indexed branch to **Ic1IAB.** 

There is a macro called CT which is part of the user package.

This macro is convenient for constructing the character table used by GNE. Its arguments have the following significance (avoid omitting them in the middle, since Arpas does not like this)

1 Bits *0-23.* May be external. If /, ignore. If \*, illegal

2 Blank treatment. Two characters, first for preceding blank, second for following. K=keep, C-conditionally keep, N=don't keep.

3 Initial code

GNE calls a routine called CHAR to get its characters from the source string, which is pointed to by IP. This routine just does a GCI, returning a carriage return if the string is exhausted. **GNE** puts the character it is working on into NC and keeps the preceding character in CC.

The user can cause processing of certain characters to cause transfers out of GNE by putting the transfer addresses into CHTAB. There are several standard points where he can re-enter GNE:

- GNE11 to process a name. The first character should have been read (i.e., should be in NC). GME will collect letters, digits and dots for **as** long as possible, look up the name and put its index into LBW.
- GNE12 to process a number. The first character should have been read. GNE will collect digits, one dot, and one E, possibly followed by a + or - and more digits. It will call a user routine, PPNL, with a string pointer to the number in AB. This routine should return an identification for the number, which will be put in LSW. GNE **will** recover the string storage **used** for the number.
- GNEL to start a new line PPSET **will** be called again. Everything will be reset and processing **will** continue.
- for main loop. The next character should be in NC. Gm3
- with an internal identifier in A. It will be stored and CHAR called for the next character. **GNE7**
- to call *CHAR* for the next character and **loop.**  *GNE~*

When the pre-pass needs to write characters into string storage, it uses a POP called WC, which acts like WCI but takes no address. The address given in CSS is incremented by 1 and the character is written there.

## *9.0* Panic Control

If control is transferred to RUBOUT, the system will clear all inputoutput, reset the input and output files *to* teletype and the echo table to 2, wait for the user to type a character, and start up a fork in which RDL **is** called from the main loop at CS.

If a panic occurs out of this fork, it is checked for type. Illegal instruction traps print

ILLEGdlL INSTRUCTION EXECUTED AT XXXX

and transfer to IITRP. Memory traps print

#### MEMORY TRAP

 $\bigcirc$ 

*ci* 

and transfer to MEMTRP. A RRS 10 causes the fork to be restarted *as* above after resetting the echo table to 2 (break on control characters only) but without any other initialization.

**<sup>A</sup>**rubout causes RUNFLG to be checked. If it is -1, it is reduced to -2, PAMFLG is set to **-1,** and the **program** is restarted. If RUNFIG is -2, control goes to RUBOUT. If it is positive and the program is not waiting for  $I/O$ the same action **is** taken as for RUNFIG = -1. If the program is waiting for I/O, CCLR is called and control zoes to RUBOUT.

The idea behind all this is that RUNFIG is positive during compilation and -1 while the program is running. A running program or compile owght not to be dismissed, since it may have pointers in a bad state. Hence, PANFIG is set. It can be checked at the next convenient point in the compiler or running program. In particular, it is checked by CS after each statement **is** compiled. However, if the compiler is waiting for 1/0 *or* if two rubouts have occurred while the program is running, it seems desirable to interrupt.

The panic table starts at FT. **FTA,** FTB and FTX refer to the central register locations, FTM to the location indicating the status of the fork.

To use the program without the **fork,** change RBOUT3 **from** BRS *9* to BRU DSTRT.

 $\hat{\mathbf{r}}$ 

 $\overline{1}$ 

 $\bigcirc$ 

 $\bigcirc$ 

 $\bigcirc$ 

#### 10.0 The Executive

 $\frac{1}{2}$ 

The CP executive maintains the source and object program. It accepts commands which allow the user to change the program. More commands can be added.

**<sup>A</sup>**CP command can be preceded by 0, **1** or 2 arguments. Each argument **is**  the address of a logical line (string of characters bounded by carriage returns) in the source program. This address is formed out of a base and any number of displacements. The base may be preceded 1<br><u>line</u> (str:<br>his addres

referring to the current line

- :string: referring to the first line after the current one which begins with the specified string followed by a character which is not a letter or digit. The source program is regarded as a ring for this search. a letter or digit. The source program is regarded to this search.<br>[string] is like the : construction except that <u>any</u> occ
- is like the : construction except that <u>any</u> occurrence of the string will **do.**

The displacements must be decimal integers. They are separated by  $+$ ,  $-$ , or spaces (equivalent to  $+)$ . The arguments are separated by commas.

Each argument, once recognized, occupies five words in ARGBUF. The first two words are a string pointer to the text of the statement, the next two a string pointer to the label of the nearest preceding labeled statement, and the last the distance of this statement. A routine called FTARG generates an error if there are no arguments and copies a single argument to make two. **t** 

The user must supply a routine called FSTAT which, called with a string pointer in **AB** and a number in X, will return in AB the first and last cells occupied by the code for the statement specified by the given label and displacement.

Commands are specified by a command table which the user must provide. The part of the command table built into CP is listed in the CP temporary

storage package. The table begins at BCT and ends just before ECT. It must be alphabetized. Each entry has the form:

> several words containing the characters of the command, the last filled out by 200 characters.

a word with the sign bit set containing the address to go to when the command is recognized.

When a command is recognized, which occurs when enough characters have been typed to identify it, the remainder of the command is types out unless QCKFLG is negative. There is a macro called CD for defining commands. Its use is illustrated by the definitions of the built-in commands.

The built-in commands and their functions are as follows:

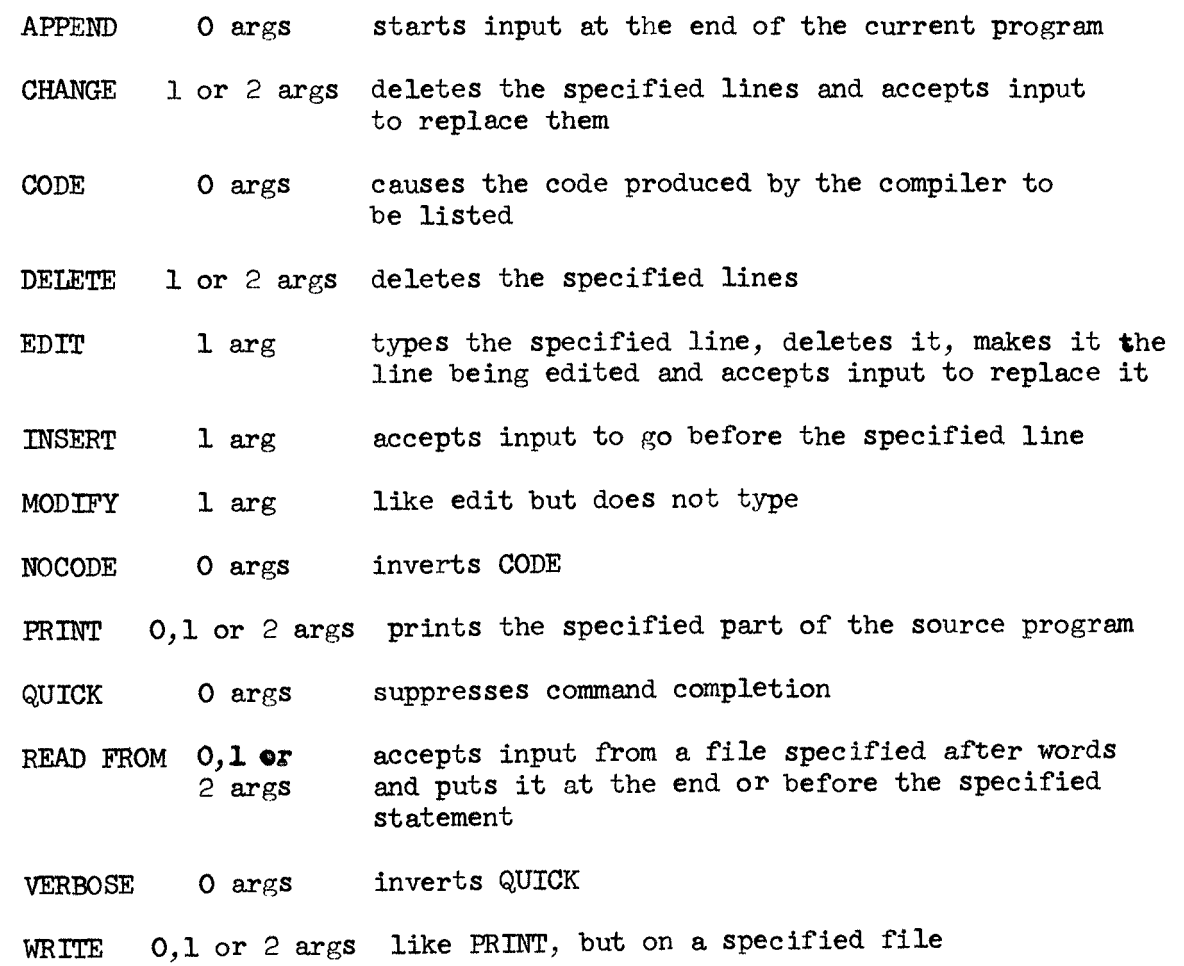

*30.60.70*  **10- 3**  May 18, 1966

/ **0,l** or 2 args like PRINT t 0 args print preceding Line line feed 0 args print next line

The routine **OKTOCO is** available to require that the next character be a dot, **and** to output a carriage return after it.

The label CPEXER is the error exit for the exec. It prints ? and goes to get another command.

The entry point to the executive **is** EXEC. This **is** the place to go when the compiled program returns from execution and wants *to* return control **to**  the executive.

**<sup>A</sup>**very useful routine for copying strings is built into CP. The sequence

- **IDA** =PTRl
- **IDB =m2**

*0* 

SBRM COPYST

will cause the string specified by the pointer at PTR1 to be copied onto the end of the string in FTR2. The second word of PTR2 will be increased by the appropriate amount. The two words after the last word copied into will be destroyed. If the strings overlap, only downward copying will work, since the copying is done from the beginning of the string to the end.

This routine moves the strings word by word, using shifts and masks. It is about 20 times as fast as a GCI-WCI loop.

The executive interprets all input (except after INSERT, CHANGE, **APPEND,**  EDIT and **MODIFY** commands) **as** commands with preceding arguments, except where the first character is a blank. statement, which is analyzed and compiled. The compiled code is put into the input buffer, starting at LBUF. When the statement has been compiled, control In this case the input is taken to be a direct goes to the address **XDS** which must be supplied by the user.

When input is being accepted after an INSERT, CHANGE, **APPEND,** EDIT or MODIFY command, each line (terminated by carriage return) is taken to be a statement which is immediately compiled. Any error gives rise to an error comment and prevents code from being generated. During input of each line, the line last input, or the one just designated by an EDIT or MODIFY command, is being edited, and all QED control characters apply, with the exception that an initial  $D^C$  indicates the end of input and sends control back to the exec. This is the only way, aside from rubout, to terminate input. Input after an EDIT or MODIFY **is** not automatically restricted to one statement.

**1** *c* 

 $\bigcirc$ 

 $\ddot{\phantom{1}}$ 

 $\begin{array}{c} \circ \\ \circ \end{array}$ 

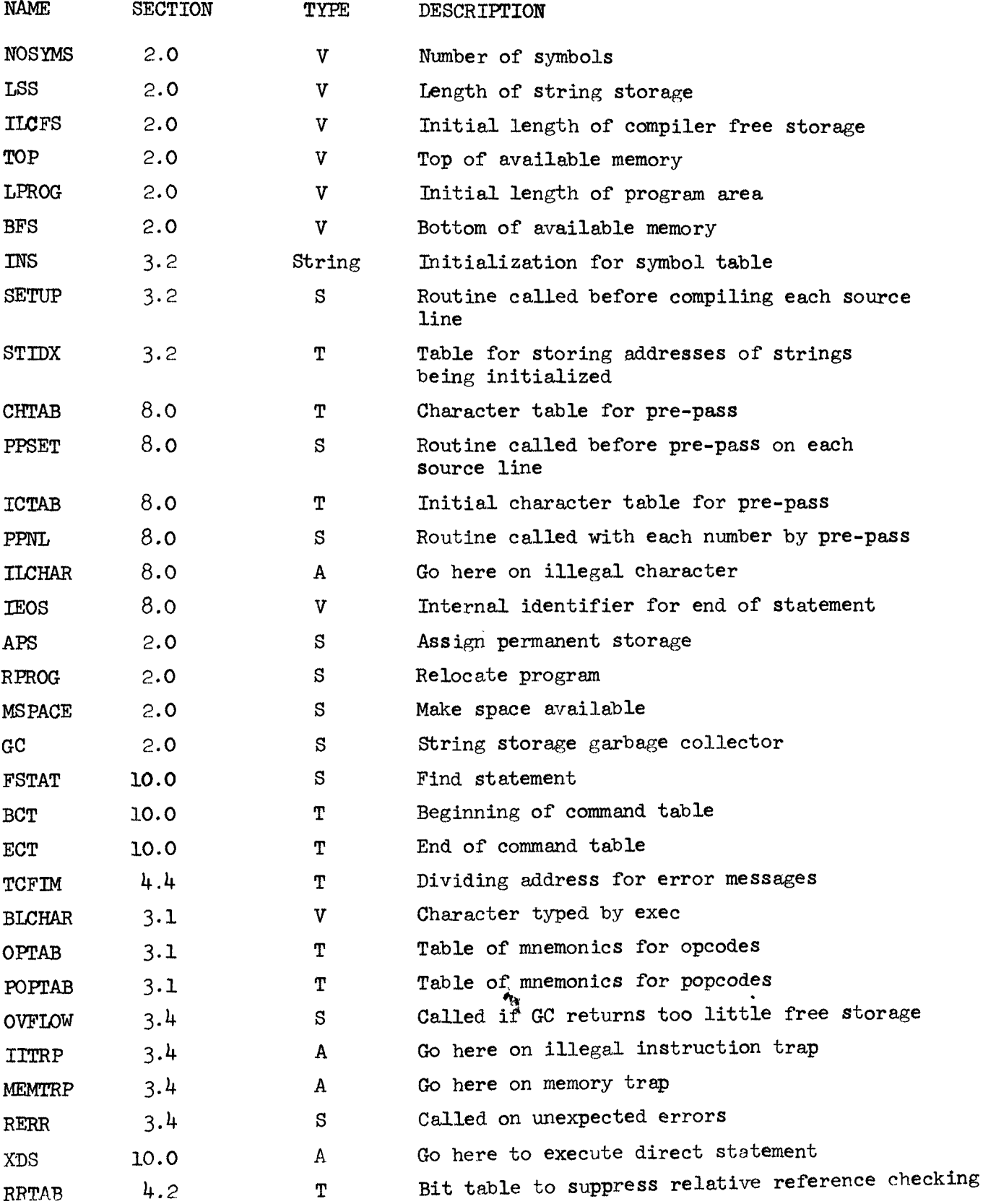

 $\mathbf{I}$ 

 $\subset$ 

 $\mathcal{L}^{\mathcal{A}}$ 

 $\ddot{\phantom{1}}$ 

**APPENDIX B:** Symbols provided by CP **to** the user.

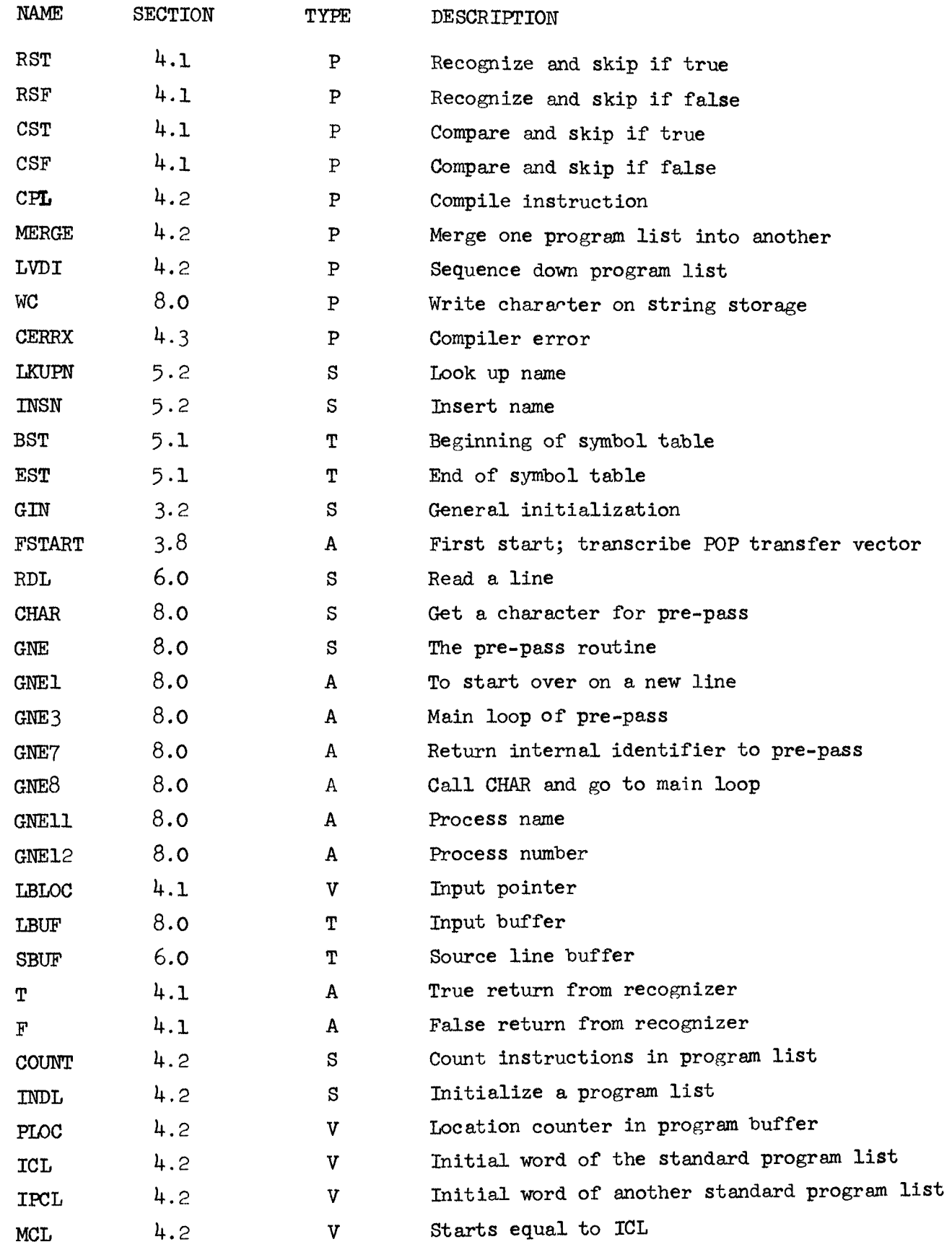

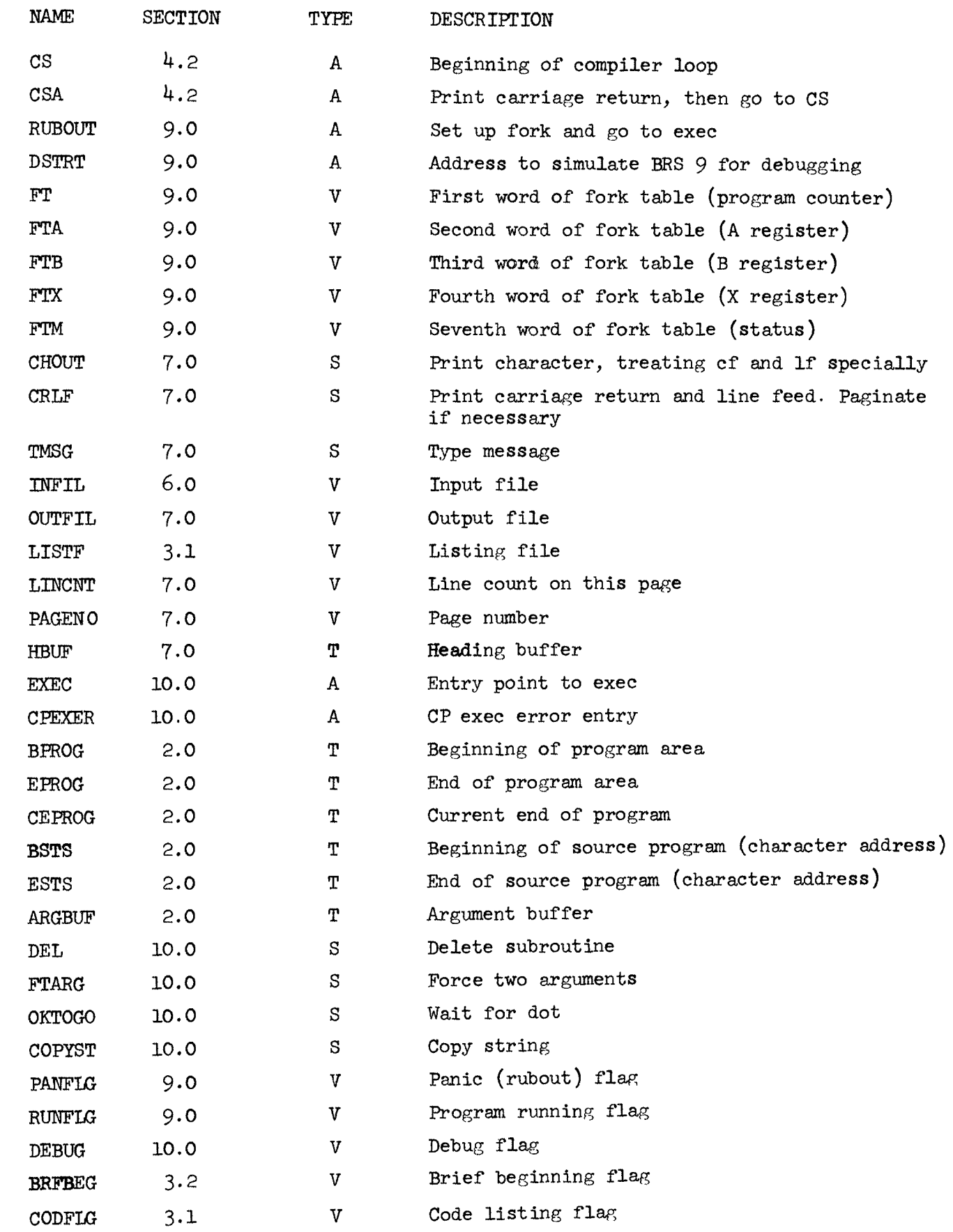

 $\bar{\star}$ 

 $\frac{1}{2}$ 

 $\bigcirc$ 

 $\bigcap_{\mathbb{Z}}$ 

 $\bigcirc$ 

 $\ddot{\phantom{1}}$ 

P PQP

 $\Diamond$ 

 $\bigcirc$ 

 $\blacktriangleright$ 

- **S** subroutine called with **SBRM**
- T table
- **V** single word whose value **is** of concern

Т